# YÍ} mohwd i Eq| nÉshiguh nÖqq| hq

SFOgx{RV P dj d}lgh 053461ghf hp ehu

 $-wd = Sdx oDu$ grwh + $sdu$ grwh,

NÉs}hog ho/kril prvw vé u vé vlvv}d v}dedgv ÁjuÓz ydi | ÜgÜdÉveQd Vrn nÉshwnÉv} Ívlawéd Phjrv}wdqÁq nÉshighweduÁwdiggdo Év d fvdoÁggdo/lomyh wdoÁg nlwhqqÉq pÉj d nhgyhqf irv@ hjrv}vorondolgud lv1  $D$ } r gedg/ p lho Q wd ir v $\hat{Q}$ p hj r v} v $\hat{Q}$  r ogdoud ihoudng Ág frs| ujkwyĺ}mhoolvy}huhwqÉg hooÁwql d nÉshlghwt Hee Cop lgghanl wagal irjnd/kril d nÉshn kr}} Ág/ nÉv}ĺwhwh d}rndw/ wduwr}qdn/ vhjĺwkhw dnl p hj dndgÁol r } ql/ kr j | nhyÉveÉ whkhwÉj hv hp ehuhn hoorsm<sup>á</sup>n pgyhghwt Dv}hu}Qim jmlo}Évh d MSJ iÁmorn H{ li dgdwdl nÖ} E lv ehnhuÜd

KÓgdsrnrg nhưhv}wÜo wdqxopÁq|r}wdp Èv Underly dvudp hil finnhwd Olax { dag Oih eori Or a / dpl ehp xwdwd/ krildq dgmxqn ÁwoÁw}Ó yĺ}mhohw irwÓnkr}1D}hilhwohq sureoÉpdd}yrow/krilhoÉj vrn nÉl ehdydwn } Ávwlj Éq| how Év hj | v} huh fvdn hil irwównh}howt Hqqhn phjihoho Chq qhp qdj|rq kdv}qÁdxdvQ kd vrn nÉshq ydq/dplnuh yí}mhohw whaquéd Jragrowdp/fvdn ydg ydodpl pógv}hu d iroldpdw hi Év}Éghn dxwrpdw}ÁdAvÁud/ h}Éuw edvk nÉv}ĺwho hi l v}nulswhw dqqdn vÉi uhkdnomÁvÁud1

 $D$  v} nuls  $w$ kh} v} ÜhvÉj ydg d uhggv} huhguh whoths lwhw Lip di hP di lf Qh/ mkhdgQuh Év | hqlwlQuh1 Kd p Éj qhp what siwhing with a child with a child what significant what with the what with the what significant with the w

PlhoQw wryÁeedÉsgÉgn yhvvÜgn hil sloodgwÁvw d v}nulswuh1 YÉjÜo lv qhp ohw wub krvv}Ú ydjl eral roxown Ehi Éshokhwha dv}nulswhw/p Ávrokdwra Év ehloohy}wkhwhg/ ydj| ohwÖowkhwhg d SFOlgx{RV P dj d}lgh kr godsráuÓd K d d v}nulswohvÖdnévh p homhw gÖgylav}/jrggrvnrgmdw/wiÁmonlylauthy}νιέν φιγΑί ΑνΑιώ Év d iÁmorix wodwkdwÓyÁ wÉwhoÉuQo1 D v}nulswhw rojdq nÖal vwÁ ued khol h } a/ dp l d } Úwr adoubníu Ávraeda v}huhshd

 $SFOQX$ { $RVP$  did} $Q$ h

&\$2el q2edvk 41  $51$ & Frs|uljkw « 5346/ Sdxo Duqrwh1 Doo Uljkw Uhvhuyhg1 & Dv rulil gdool sxeol vkhg I g Wkh SFO gx{RV Pdjd}l gh/ Qryhpehu 53461 71 81 & Uhohdyhg xqghu wkh JSOy5 olfhqyh1 91  $\alpha$  $: 1$ & \rx duh iuhh wr dowhu/ fkdqih ru glvwulexwh wklv zrun/ surylghg & Irx gr vr zkloh uhwdlglgj wklv grwlfh/dgg vr orgj dv Irxu ghulydwlyh  $: 1$ & zrun Iv dovr uhohdvhg w wkh sxeolf xgghu dg| ri wkh JSO olfhgvhv1 Dg| <1 -& glvwulexwlrq ri wklv zrun pxvw dovr frpsol zlwk wkh whupv ri wkh JSOy5 431 441 & olfhqvh/ dqq qr fkdujh pd| eh pdgh iru wklv zrun/ zkdwvrhyhu1 451 461 \hdu@\}hqlw| 00wlwoh@Zdwhupdun%00hqwu| 00wh{w@/Hqwhu wkh Ipdjh |hdu +h1j1  $5346. = %$  $\left| \right|$   $\wedge$   $\left| \right|$  B  $\left| \right|$  B  $\left| \right|$   $\left| \right|$   $\rightarrow$  wkha 471 481  $h$ {  $\mid w$ 491 -i L  $4:1$  $4; 1$ Skrwrj@c}hqlw|00wlwoh@Zdwhupdun%00hqwu|00wh{w@2Hqwhuskrwrjudskhu qdph=%  $1i$   $\wedge$   $B$   $0004$   $>$  wkhq 4<1 531  $h\{l$  w  $\ddot{1}$ 541 551 561 Wh{w@%Frs|uljkw « '~\hdu€/ '~Skrwrj€1 Doo Uljkw Uhvhuyhg1% 571 frpsdvv@+}hqlw|00olvw00udglrolvw00froxpq@4/hohfw%00froxpq@4Dfwlrq%00 581 wlwoh@Zdwhupdun% 00zlqwk@533 00khljkw@683 00wh{w@Whohfw wkh srvlwlrqri |rxu qzdwhupdun wh{w=%WUXH VrxwkHdvw IDOVH QruwkZhvw IDOVH Qruwk IDOVH QruwkHdvw DOVH Zhvw I DOVH Fhqwhu I DOVH Hdvw I DOVH VrxwkZhvw I DOVH Vrxwk,  $1i$   $\wedge$   $B$   $0004$   $>$  wkhq 591  $5:$  $h$ {  $\mid w$  $5; 1$ iΙ  $5<1$ 631  $q@4$ 641 651  $i$ ru iloh  $l$ q ' $C$  qr zlgwk4@clghqwli|  $0$ i rupdw (z 'ilohc 661  $khi$  i kw4@clghqwlil 0irupdw  $(k$  'ilohc 671 681 H W  $\Phi$  + h f k r % ~ i l oh & & - 1 €%  $qdph@ + hfkr$  'iloh • fxw 0i 4 0g1, 691  $6:1$ r xwqdph@~qdph€%0zp1% H[W frqyhuw Ovl}h % zlgwk4% % khljkw4% {f=wudqvsduhqw 0judylw| 'frpsdvv 0irqw 6; 1 2xvu2vkduh2irqw2VWV2olehudwlrq2OlehudwlrqVhuli0ErogLwdolf1wwi0srlqwvl}h58 Oiloo \hoorz Ogudz %wh{w 3/3 \*'Wh{w\*% • 2wps2ryhuod| 1sqj

#### **39. composite dissolve 50% quality 100 ~/tmp/overlay.png \$file \$outname** 40. if [ \$EXT == 'ipq' ] || [ \$EXT == 'JPG' ] || [ \$EXT == 'ipeq' ] || [ \$EXT **== 'JPEG' ]; then 41. jhead cl "\${Text}" \$outname 42. fi echo \$((\$n \* 100 / \$#)) 43. echo "# Processing file: \$namewm.\$EXT" 44. let "n = n+1" 46. done | (zenity progress title "Adding Watermark To Image..." percentage=0 --auto-close --auto-kill**) **47. rm f ~/tmp/overlay.png 48. exit 0**

#### Ha szerkesztőben gépeled be a szkriptet, vagy másolod és beilleszted, gondoskodj a sorszámozás eltávolításáról, amit alább alkalmaztam, hogy segítsek eligazodni a szkriptben. A több sorra kiterjedő parancsokat egyetlen összefüggő sorként kell begépelni, vagy bevinni a sima szövegszerkesztőben.

#### **A szkript futtatása**

Az általam watermark.sh-nak elnevezett szkript futtatása valójában nagyon könnyű. Nyiss egy terminált és írd be a következő parancsot a parancssorba:

#### **watermark.sh**

**/útvonal/a/képek/könyvtáradhoz/\*.jpg**

A szkript bármilyen, az ImageMagic által felismert képformátummal megbirkózik (majdnem bármilyen képformátum rádobható). Én \*.jpg fájlokat használtam a példában, mivel a legtöbb digitális kamera ezt a formátumot használja a képek mentésére.

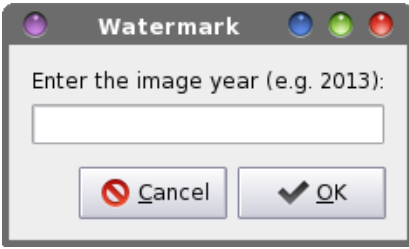

A szkript alapbeállításait használva, először a kép elkészítésének évét fogja bekérni.

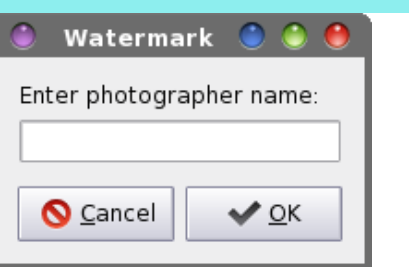

Ezután kéri a fényképész nevét. Az információt a vízjel szerzői jogi nyilatkozatának "összeállítására" használja fel.

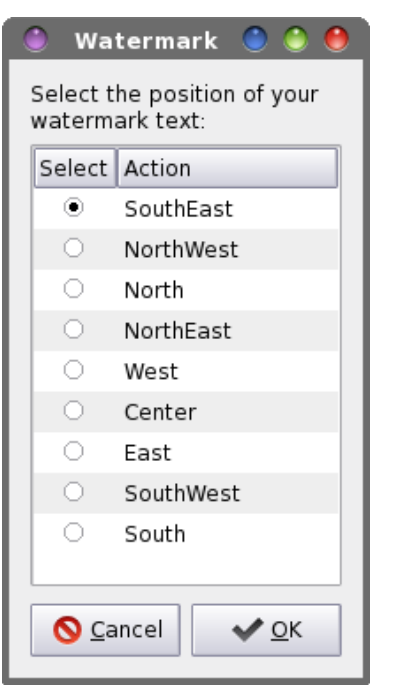

# **Vízjelet a fényképeidre könnyen**

A következőben meg kell határoznod, hogy hol szeretnéd a vízjelet elhelyezni. A szkript az ImageMagic "**gravity**" parancssori paraméterét használja, ami a vízjel helyének meghatározására tájolóirányok jelzése stílusú paramétert alkalmaz. A következő ábra megmutatja, hogy a felsorolt kilenc lehetőséggel a vízjelszöveg hová kerül.

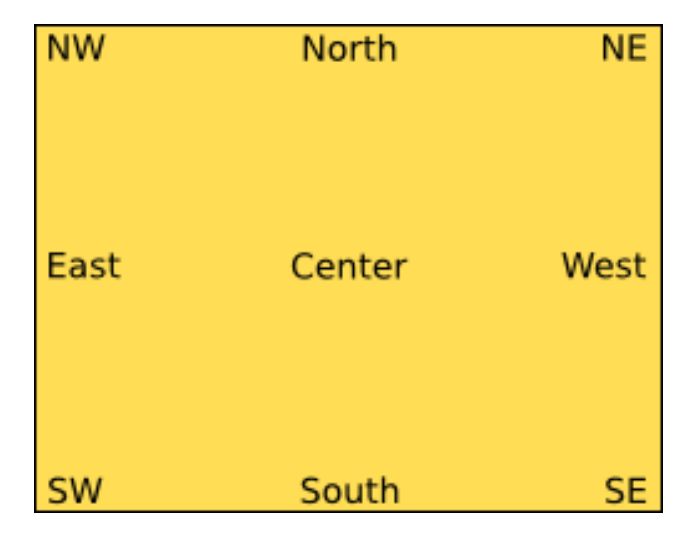

Délkelet az alapérték, ami a víz jelszövegét a fénykép jobb alsó sarkába helyezi el.

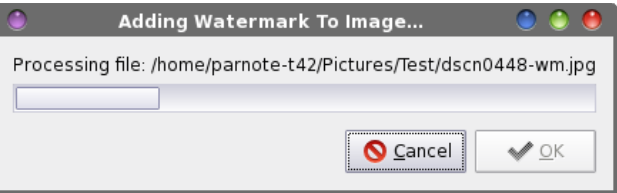

Ha már eldöntötted, hogy a fényképeden hol legyen a vízjel, válaszd az OK gombot. Egy Zenity előrehaladást jelző sáv jelenik meg, hogy tájékoztasson a munkameneten belül az előrehaladásról. Emellett minden kép nevét átírja az eredetihez egy "-wm" kiterjesztést biggyesztve, hogy megkülönböztesse az eredetitől, jelezze a vízjel jelenlétét és … ami a legfontosabb … elkerülje az eredeti kép felülírását.

## Dkril p gnÖgln

D v}ndswryÉj lip hi | q d nÉshnnhowhol nÖq| ywAur q/ d v}hu}Q mjl q|lodwnr}dw shglj d} hovQ nÉw | hqlw sÁuehv}Égdeodnedg ehylw lgirup ÁflÓneÓo nÉv}Üd H}xwÁq/d} hị|hv nÉshn ihogrojr}Ávd vruÁq/d v}ÉdnvvÉj lév pdjdvvÁj ldgdwndw yÁow}Óned roydvvd eh 1 NÉv} Üo hil SQJ iÁnoá Ávoáw} Ó kÁwízuho Év 580Öv/ vÁujd/ Olehudwirg Vhuli Erog Lwdolf v}Öyhjiho/d} LpdjhPdjlf judylw sdudpÉwhuÉyho Áondodg phikdwáu } r w khol hq 1 H } xwáq d } Áwaw } Ó SQJ iÁrauÁnhuÜod} hunghw nÉsuh Év d nhw@eQohj ÚmnÉs nÉv}Üd déwthkr}yd d} ÁwoÁw}Ó v}ÖyhjhwtD v}nulswd}wlvhomiqQu}l/krildnlphqhwiAmonMSJ0h/Év kd lị hq/ kr } } Áiq} l d v} Öyhi hv lgir up Áf lÓwd v} hu} Q mil qllodwnr}dw.qn, d MSJ H{li dgdwrn yÉj Ékh}1 Dp Inrud} Övv}hv nÉshwp Áuihogroir}wd/nÖ<sub>r</sub>yhwohqÜo d v}nulswnloEs Evh hoQwd} ÁvoÁw}Ó +d • 2pp s nÖg| y0 wAudgedg ryhuod staj On EgwaAurow SQJ i Anow Out

### $D v$ } nuls wwh vwh v} de Ávd

PI ydg dnnr u kd ydonnedd ghp dndw } v } hu Q mi I yĺ} mtowd iÉg| nÉshlguhBPI ydg kd kholhwlad} h0p dlo f Íp hghw lobhwh d krozolsra f Íp Éwdndurg yí} mhonÉgw kdv}qÁoqIB Hnnr u+ydj | dp Inr up Áv/d}doolsehÁoówÁv v}hulqwl v}hu}Q mil qllodwnr}dwo bowEuQ v}Öyhihw dndw} p hj mbhqiwhql,/ yÁow}wdvg p hj d v}ndsw561 vruÁwd} Áowdodg p hjmlohorykoval v}Ágwy}Öyhjuh1Kd d sÁuehv}Égdeodnrndw qhp nhool ydj | qhp dndurg phjmtohqiwhql/ phjmhj|}Éveh whkhwhg d}rndw hilv}hughq r&q0wudnyd d}rq vrurn hoÉ/dplnhwd yÉj uhkdméveÓonl dnduv} } Áugl1

PI ydq/ kd p Áv v} $\ddot{Q}$ hj v} $\ddot{Q}$ wdndw} d yi} mongehq kdv}qÁoqIB KÁwh} hoéj hj|v}huq1D} dodsv}lq d vÁujd +dpl vÖuvÉghwhyhg d} Ég nhgyhgf v}lghp,1 EÁuplotha rolda v}ía vÁodv}wkdvớ dplw d} Ip di hP di lf d v } nusw 6; 1 vr u4edq ihdvp hul NÖ yhwohq Übd rülloog solud pÉwhu xwÁq dh\hoorzq0w fvhuÉog oh d} Áondodg kdv}gÁogl nÍyÁgwud1 Lww phjwdo4ddwgd} LpdjhPdjlf Áowdoihdwphuwy} ighn whomly dvwaráwt Kdv}qÁdkdwrg d v}lig hoghyh}ÉvÉw

# YÍ} mohwd i Ég| nÉs hIguh nÖgg| hg

UJE Éwénhnhw ydj| kh{d Éwénhnhwt D ohjwÖee ihokdv}qÁoÓd ohj hj | v}huqeeqhn d qÉy kdv}qÁodwÁw wdoAord1D wbyloAjrv/wbÉogÉn/ydjl wbvÖvÉwv}lqhn kdv}qÁodwd nhuÜbhqqQ1 Mdydvorp d} Úm v}Íq nlsuÓeÁdÁvÁw gÉkÁg homéuQ iÉglnÉshg/ kril p hị el}r q| r vr gm dqqdn kdv}qÁdxdvÓvÁj ÁuÓo Év cÁwkdvÓvÁi ÁuÓonÜlögeÖ OkÁwkuhn ho M

PI ydg/ kd homeu ehway is xywkdy} g Acq Ao d y i } mbg0 ehqBD6; 1 vr uedq f vdn yÁow} wdvg p hj d} Úwr qdodw Év d iÁmoghyhw/kril d} Áondodg kdv}gÁogl níyÁgwehwa iÁnoghyh mhohanfán phj 1 D Olehudwirg Vhuli Erog Lwdolf dodseh Ágólwáv Év d 2xvu2vkduh 2rqw2WW 2dehudwirq nÖg| ywÁuedg wdoÁdxdvÓ1Dp Inru lwwydj | / p hj yÁowr} wdw0 kdwrg d v}Öyhj ehwa p ÉuhwÉwly/d 6; 1 vruedg d r0 srlawl}h 58g uÉv} ÁwíuÁvÁydo d} Áwadodg níyÁgw p Euhwh1D}r gedg rdydvorp gh yhgg wubnlf vluh1Kd0 vr qo u vv} Ölom wu vo di | ud p Euh vh di | p lyhod yi ho w v}Öyhi nloğ kdwd nÉsh+l, geQd kd www.Ajrvdg gdj | 1

# r KdodgÓg i hok dv} gÁcÁv

D} Ésshq ehihml}hw/[ifh kdodgÓ ihokdv}qÁoÓ wis0 shn/ wühnÖn Év ehÁgwévrn vrur}dwkr}/h} d v}nulsw hi | Úrdee hv}nÖ<sub>l</sub>/dp | nÖqq| hq ehnhuÜtkhwd Wkxqdu ihokdy}qÁoÓ pqyhohwhn nÖ}É1 Fvdn Áoowig eh d sdudgf vr wij  $\vert$  = z dwhup dun to k (  $\vert$  / ydj  $\vert$  z dwhup dun to k ( Q1 Qhyh} g hodp lghn f vdn dndu g/ gh Ég rNÉshn yĺ}mloho (w rodydyrogÁp qÉynÉqwt D} rDsshdudgfh Fraglwiraya +phjmhohanÉv ihowÉwhohl, uÉv}qÉo d iÁnovÉp dohj|hq - Év dnÉsiÁnoon hoÉ whj|ÉoslsÁw1

NGH ihokdy}qÁoÓ kho| phqÜw lv nÉv}ĺwkhw}1 Jrggrvnrgyd duÓd kril d v}nulsw d nÖglywÁu Úwr adodaeda ohi | ha hokho h} yh/ nÉv} ĺwkhw} v} huyl} phqÜw dp I d Grosklq/ ydi| d Nr qt xhur u mee ndwigw<sup>á</sup>vrv kholl phgümfehg ÉukhwQ hol<sup>o</sup>m NGH p hqÜ nÉv} ÍvÉvÉghn v} huyl} p InÉqwabyho ndsf vr odveda d SFOgx{RV Pdjd}lgh 53451 rnvÓcehul v}Áp Áedg voldÁdxdvÓ flnnhw dnÁgorp ilj | hop hgeh1D} Áondodp ndydvrow 1ghvnwrs iÁnd dp l oÉwhkr}}d d z dwhup dun1vk kdv}qÁodwÁkr} d kho|l  $p \text{ ha} \ddot{\text{U}} \text{w} \text{d}$  do hall

D ihovQ nÉs d} hunghwl D p  $\text{Avr}$  gln nÉs d yi} mo dondop d} Ávd xwÁql1 YÍ} mhokh} 53390 w/d iÉq| nÉs nÉv} ÍvévÉghn ÉyÉw photowh d ghyhphwkdy} gÁowdp 1 Dyl} mohonÉv} ÜovÉv ehnhuÜovd nÉs mee dovÓvdunÁed vÁuj d/ 580Öv pÉuhwa/ Olehudwirg Vhuli Erog Lwdolf ehvannhd

^Ghynwrs Hawul` W sh@/huyl fh Qdph@Zdwhupdun Hof r gl qi  $@$  $W$ 0: Vhuyl f hW shv @ vr qt Sr sxsPhqx2Soxj I q/I pdj  $h$ 2-Df w  $r$  qv  $@Z$ dwhupdun > Pl phWsh@li>SQP>sj p>ssp>eps>udv>MS5>M  $SF > m s$  i  $> m s h$  i  $> s q$  i Lf  $r q \&ledcirc q$  pdj h0{ 0dssol { 0j udskl f v [ ONGHOVxephqx @Zdwhupdun <sup> $\lambda$ </sup>Ghvnwrs Dfwlrg Zdwhupdun Qdph@Dssol Zdwnupdun W Vhohf whg Skr wr v H {ht @zdwhupdun1vk (I Lf  $r q@$  pdj h0{ 0dssol { 0j udskl f v

I xwodvg d ngh70f r gilj 00sdwk sdudgf vrw Nr gvr oh 0e Ód d} ÚmNGH v}huyl} p hqÜ 1ghvnwrs iÁrong whu dvl kho |Éghn p hị dgÁvÁkr}1 Kd dndư g/kri| d} Úmkho|| phqÜwf vdn wh Eug ho/dnnrud wh 2krph nÖq|ywAudg0 edg mo hwkhol hwy Áody g d tahynw s i Árop hay Év Éuh 1 Kd v}huhwqÉg/ kd d v}Áp lwÓ Éshghq plqghq iho kdv}gÁcÓ hoÉuth/ dnnr u d tghvnwrs iÁmop hqvÉvÉuh yÁ0 odv}g d 2xvu nÖq|ywAluedq p xwdwrww.kho|hw1Qh ihohgg/ h} xwéeel f vdn ur r w mi r nndo lukdwé p r } i dwkdwé 1

# $\P$  vv} hj } $E$ v

D z dwhup dun w k v } nulswelw nAedq/ nr uAeedq qhp oÁwrwnÖqq| hg vÉj j ho yĺ}mhoh}k hwhg d ir wÓndw1 Hj | nlv lgCeh ehdnotkhwadj | v}Áp ÚjÉg| nÉsha yÉj uhkdnodal/ gh fvdn hologíwng dirold dww Ev kdj | rg d kÁw Eu ehq ixval/ p lnÖ ehq p Áv f vlgÁov} 1 W yÁeeÁ/ p lyhod v}nuswd nip hqhw iArav Avghyh}l/ EurEnhy hunghw nÉshig el} w vdg p hj p dudgadn1D} r geda/ drÁgor wd} ÓydwrvvÁj / FVDN dnnru v}hunhv}g nÉshlghw kd d} hunghwhn ydodkr op Ávkr ø el} wr qvÁj edg hovÁur owdg1